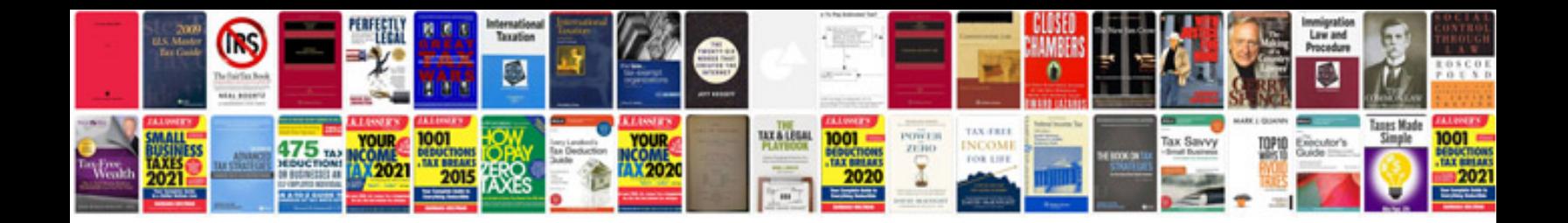

**Puzzles with answers free download**

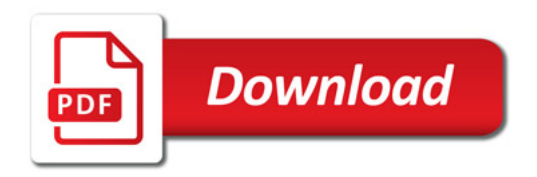

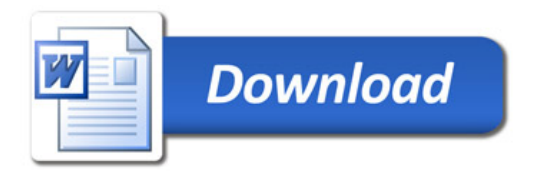